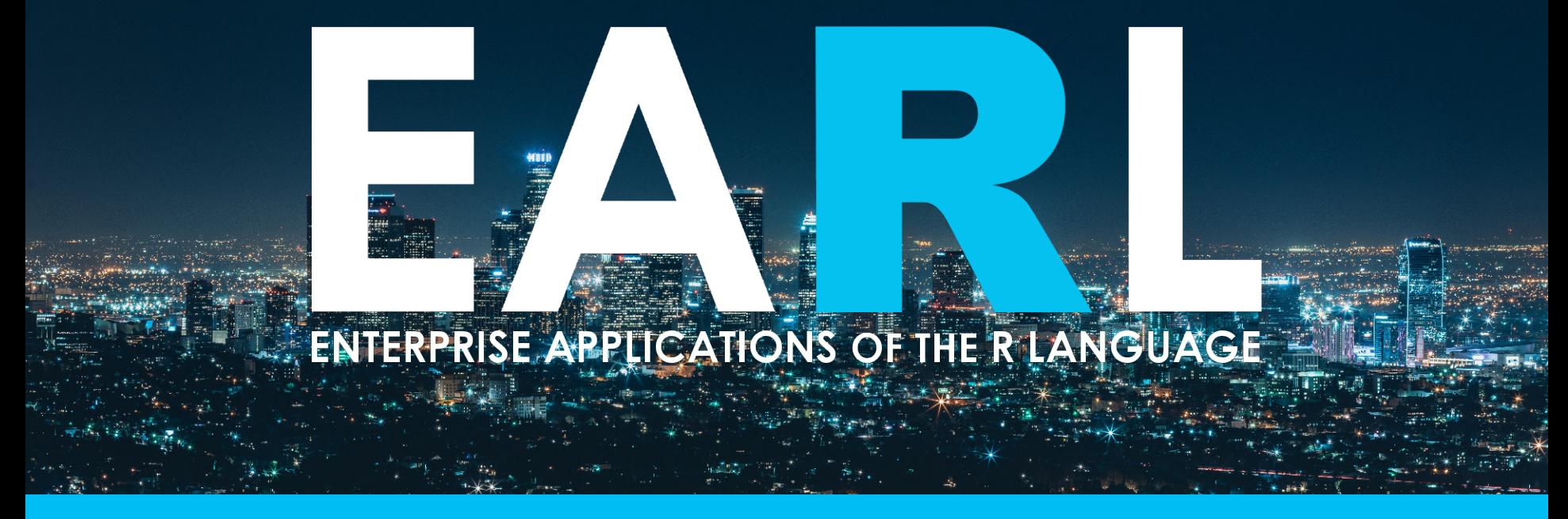

#### **San Francisco | 5 – 7 June, 2017**

**Enhancing reproducibility, comparability and discoverability of results in multi-analyst settings**

> Gabriel Becker @groundwalkergmb

# **The Setting**

- ~30 PhD bioinformaticians
- $R + Bioconductor shop$
- Shared "big-ish" data
- We publish
	- Come back to analysis months/years later
- We write packages
	- Used in analyses

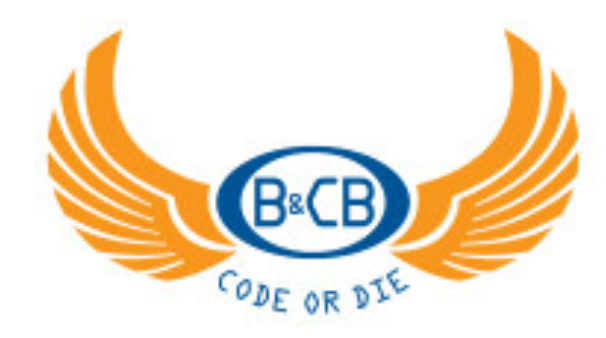

**NAL RIGLOCY** 

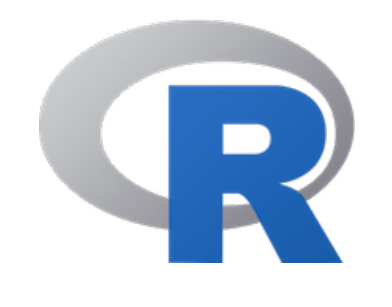

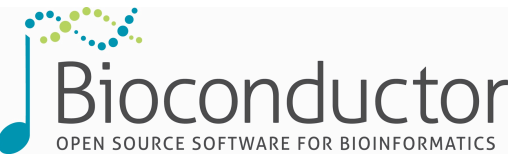

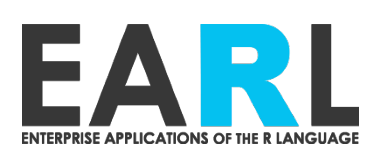

#### **The individual data scientist**

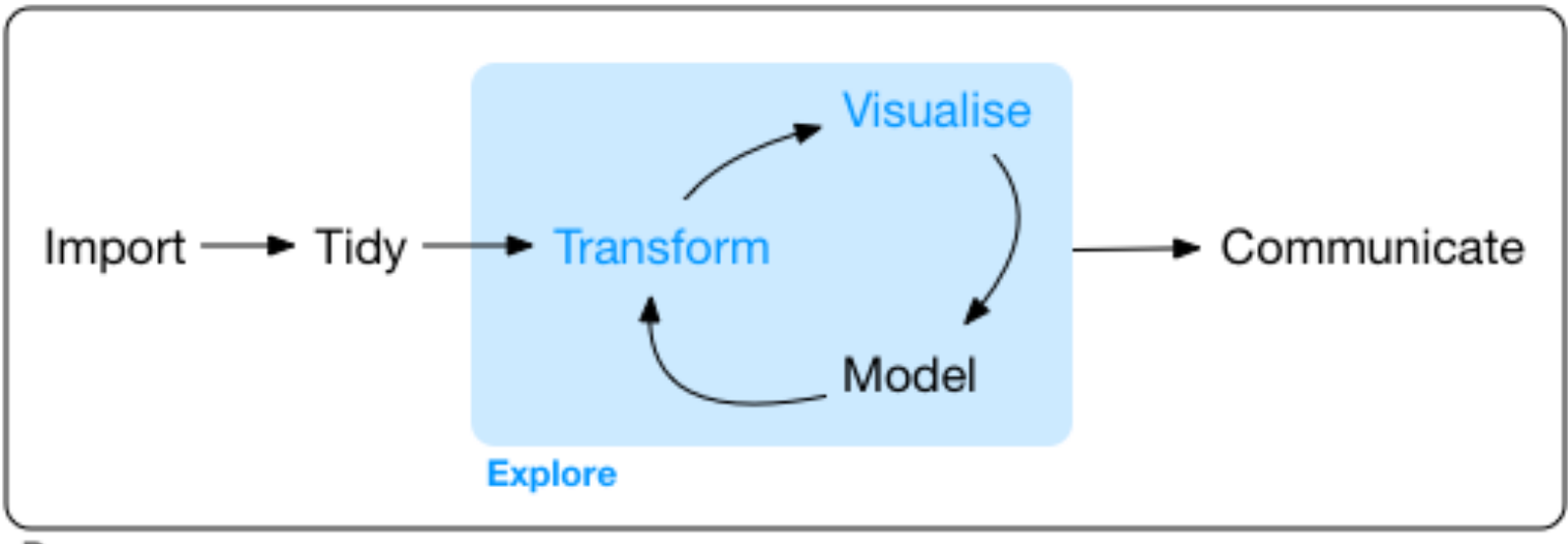

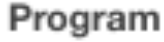

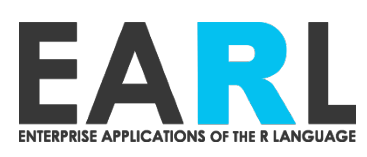

# **COLLABORATIVE SCIENCE**

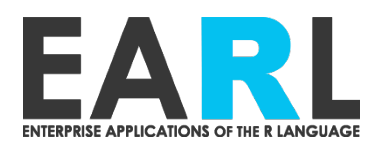

#### **Multiple interfaces to data**

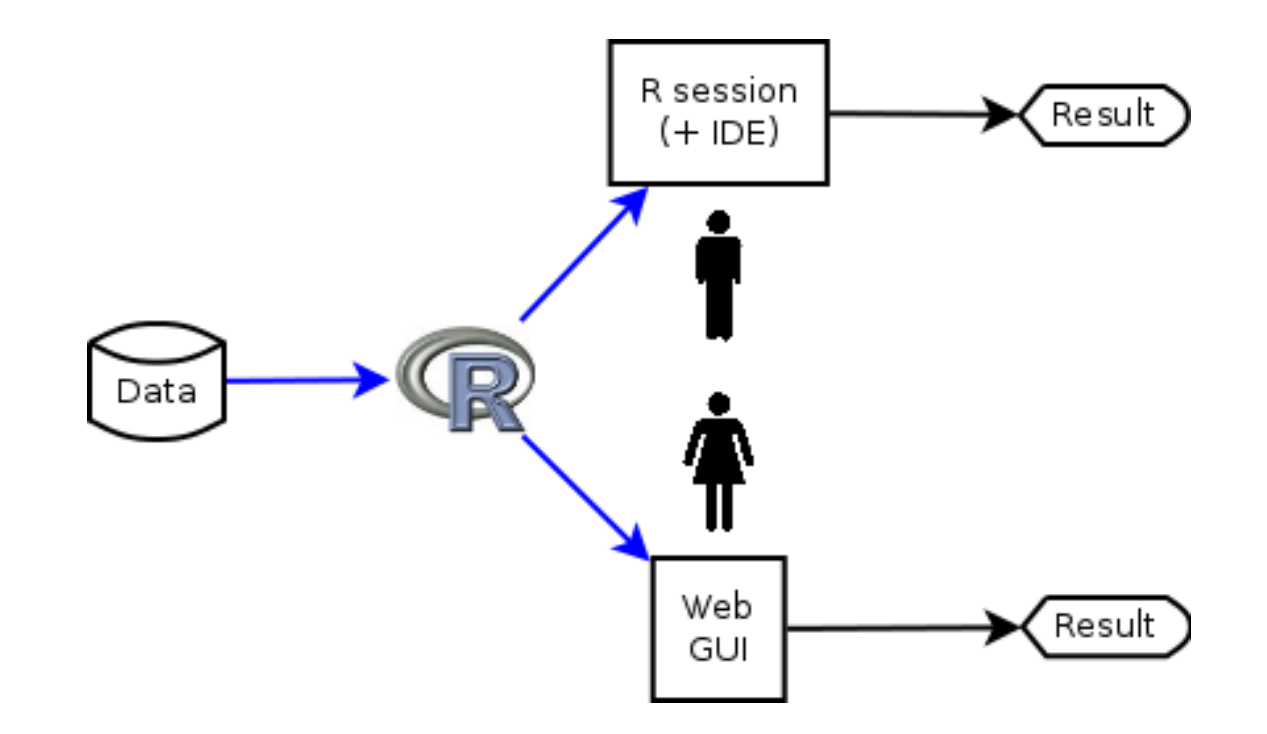

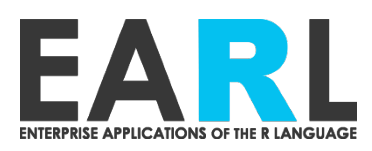

#### **Collaborating across interfaces to data**

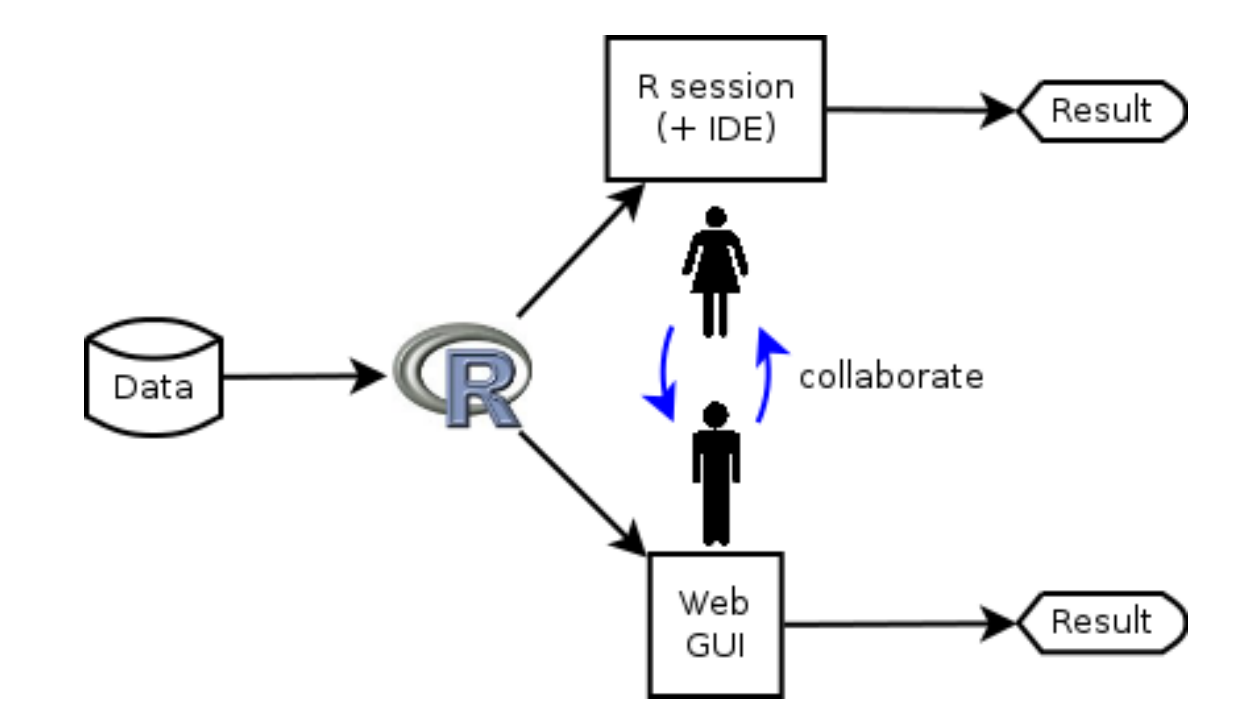

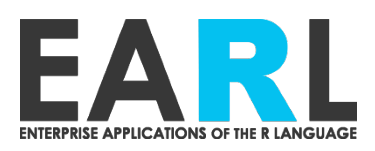

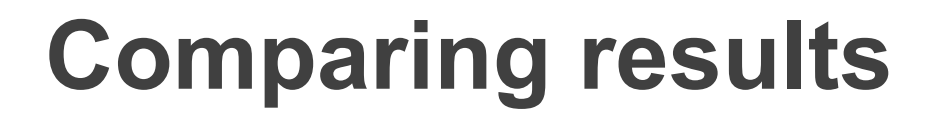

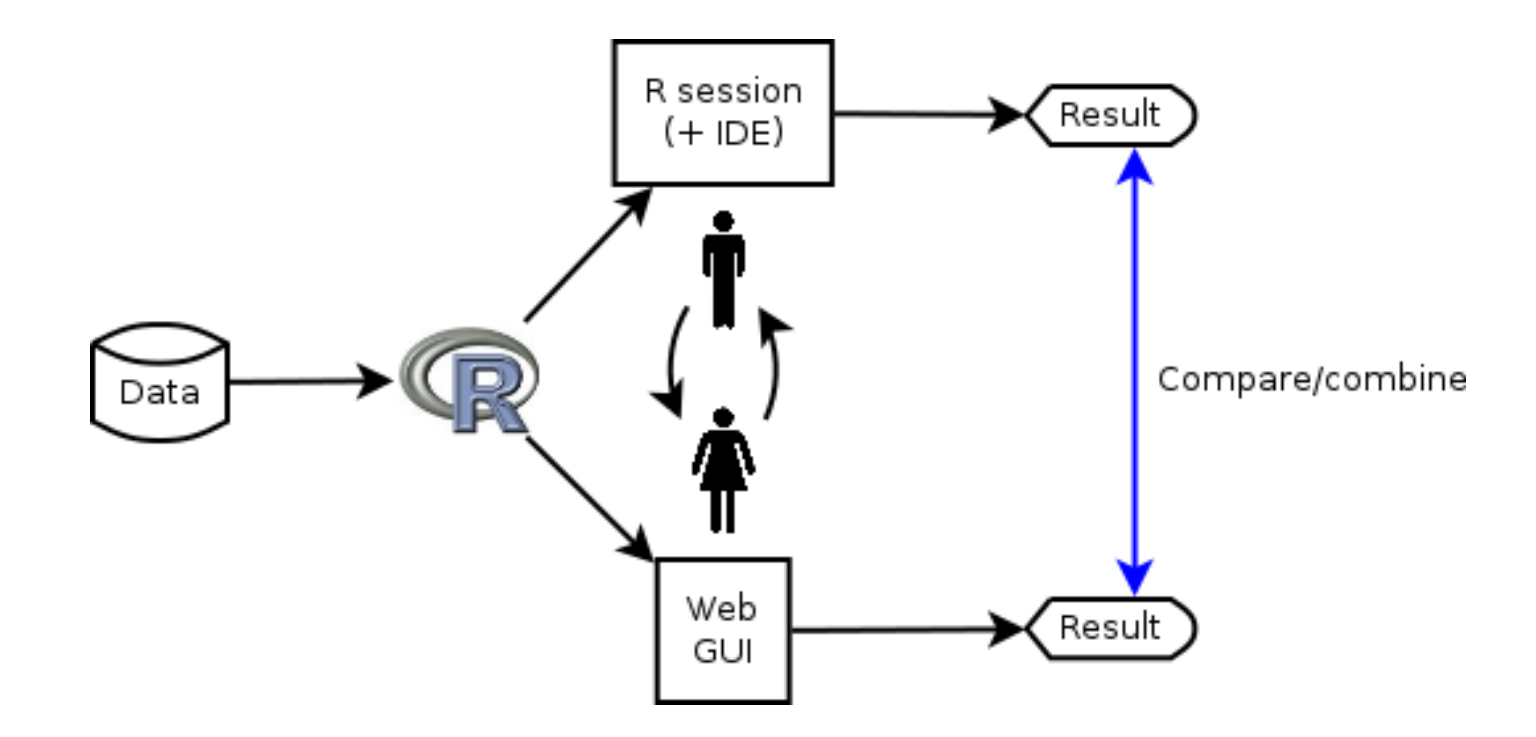

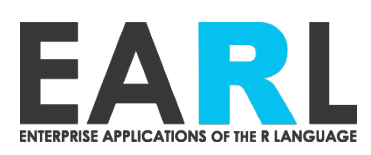

#### **Collaborative iteration**

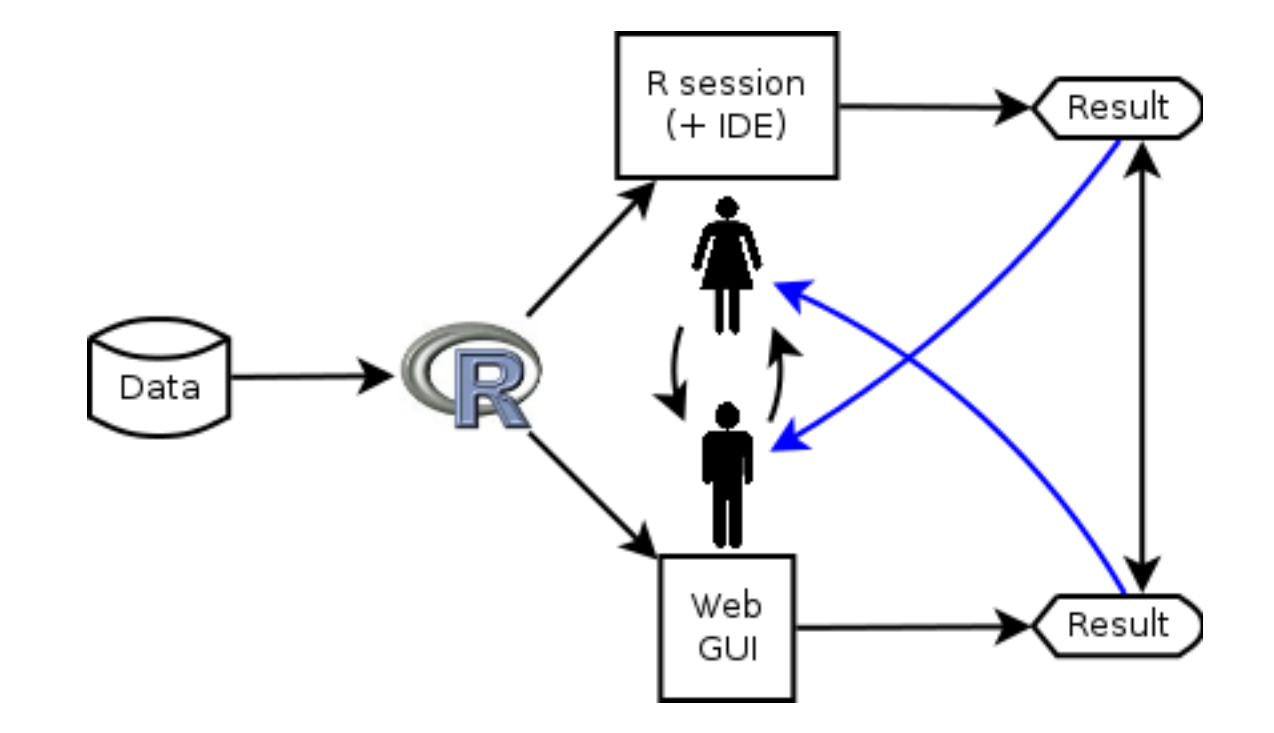

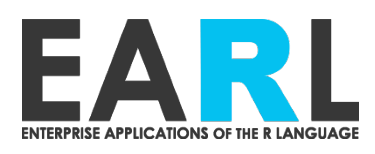

#### **Results are** *data*

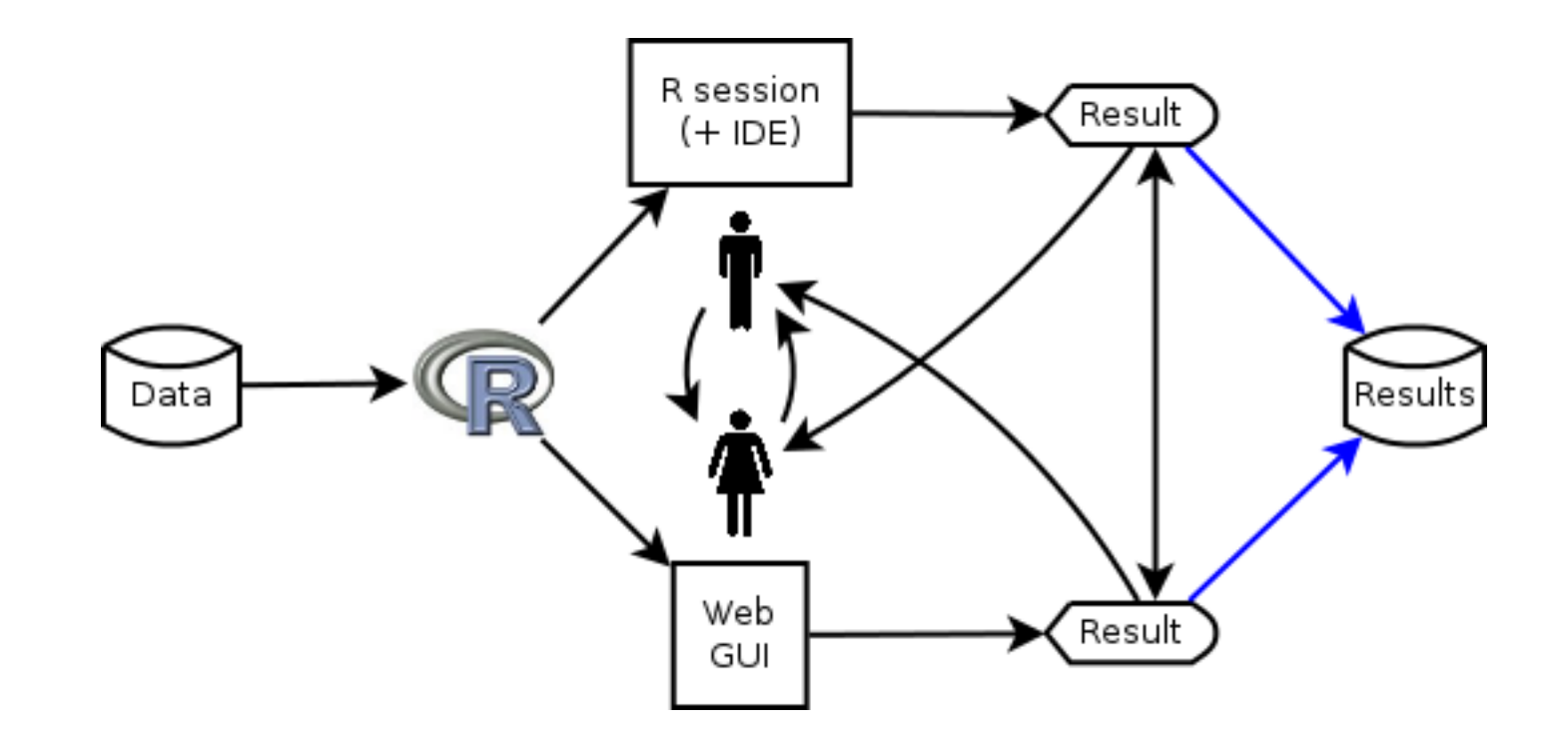

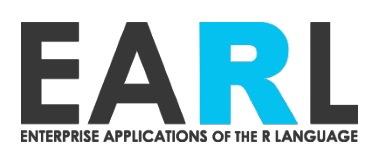

## **Differing needs**

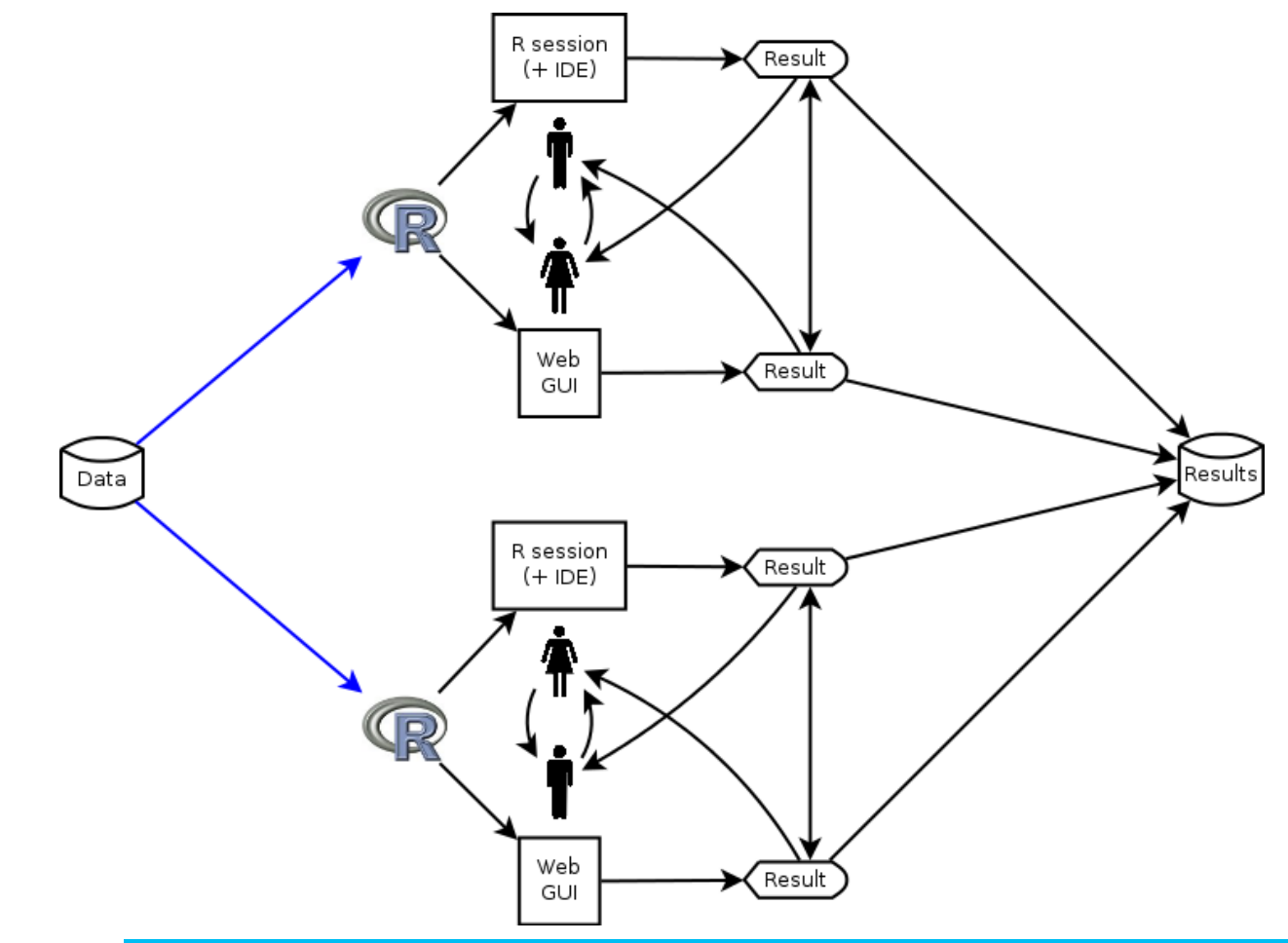

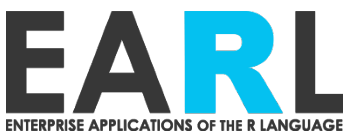

#### **Comparing results redux**

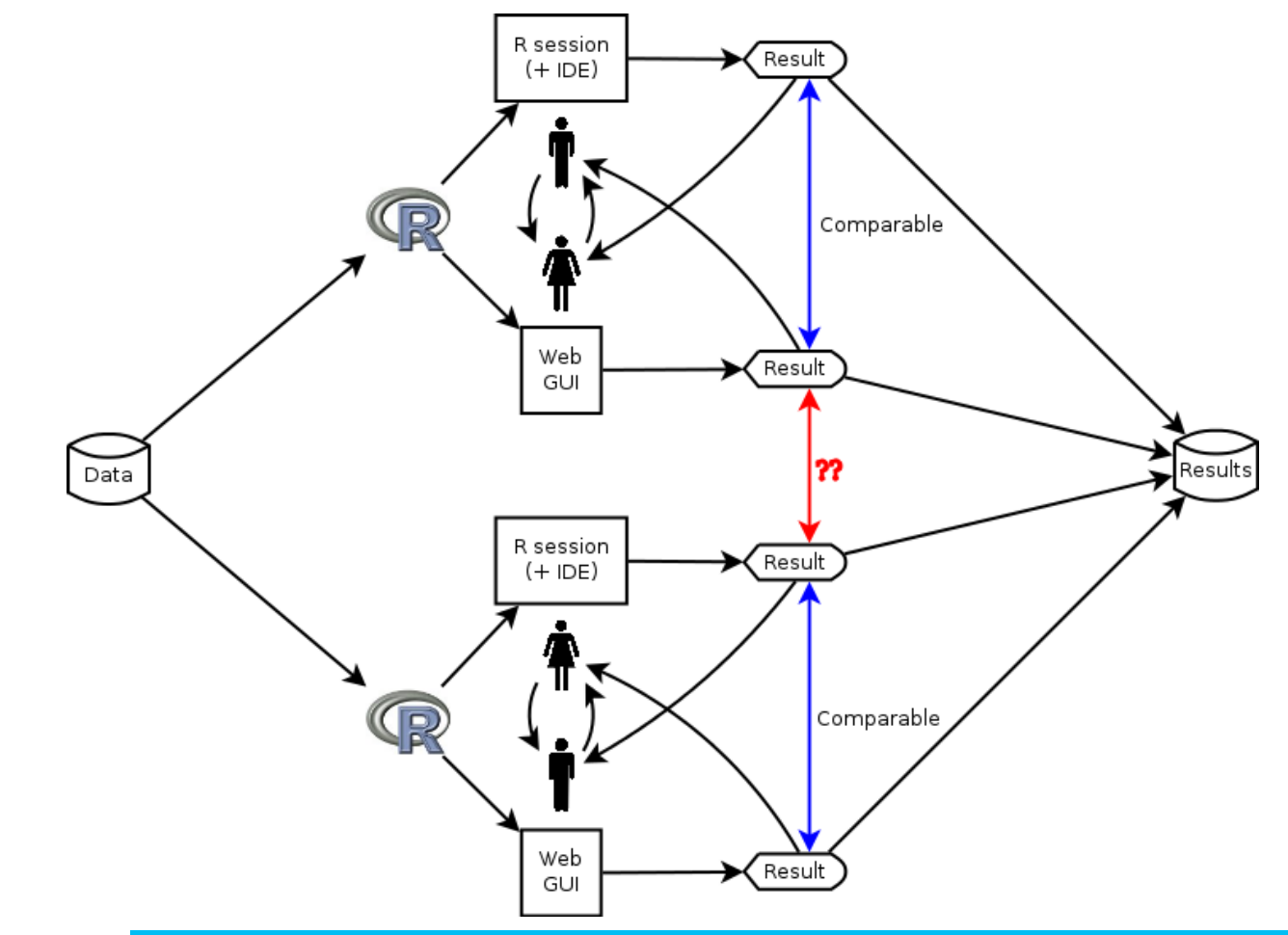

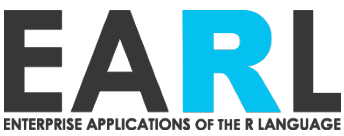

#### **Results as** *inputs*

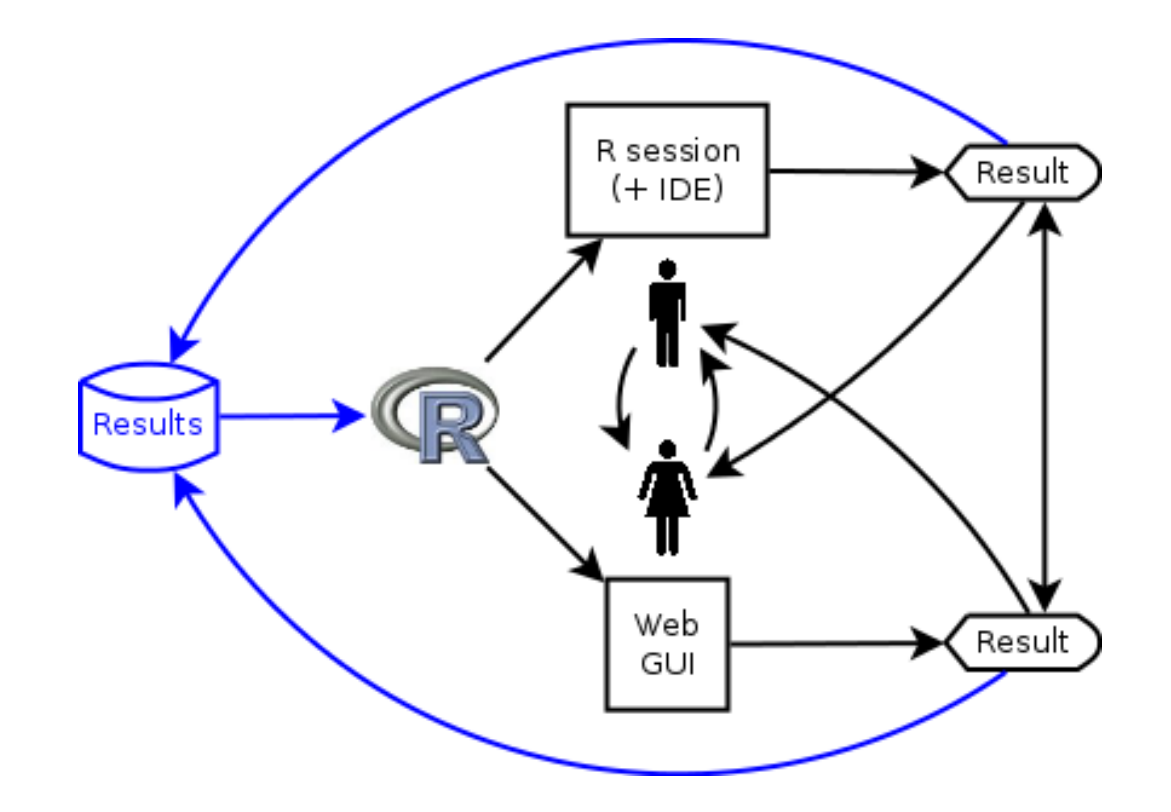

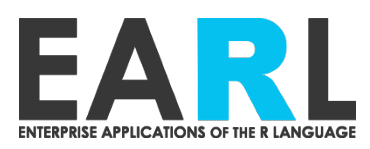

# **Organization-level concerns**

- Reproducibilty
	- Can we regenerate and confirm results?
- Compatibility
	- Is it safe/valid to compare and combine results?
- Discoverability
	- Can we discover and leverage existing results?
- Empowerment
	- Do scientists have the (computational) tools we need to answer our questions?

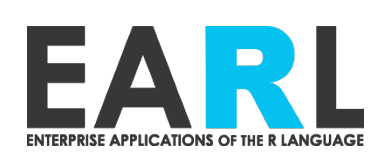

# **THE GENENTECH WAY**

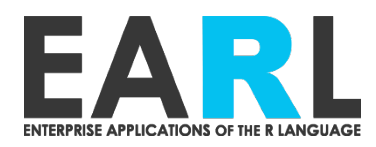

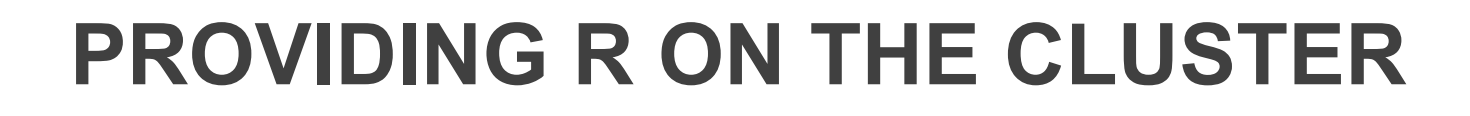

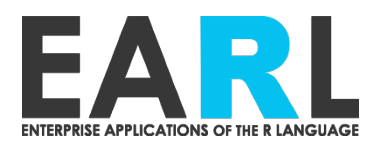

### **Projects have different needs**

- Long running projects require stability
- Package development requires bleeding edge versions of dependencies
- Standard analyses should emphasize compatibility
- Custom analyses may requrie new/updated pkgs and methods

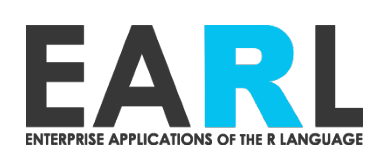

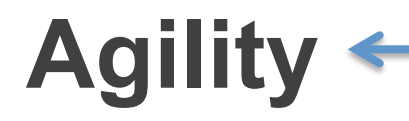

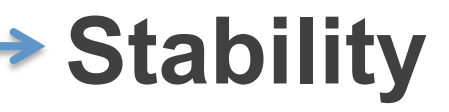

**Empowerment Reproducibility Compatibility** 

**Reproducibility Compatibility Empowerment** 

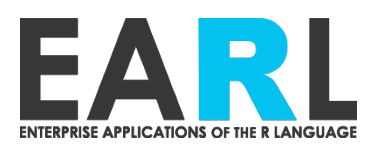

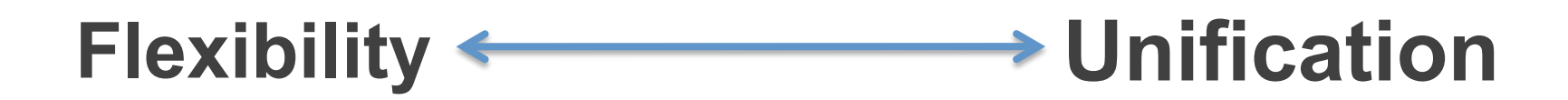

**Empowerment Compatibility Reproducibility** **Compatibility Reproducibility Empowerment** 

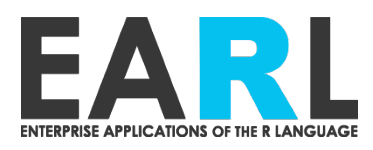

# **ONE R IS NOT ENOUGH**

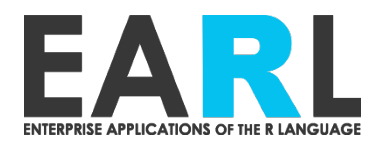

### **"Stable" R module**

- Default R module
- New module every 6 months
	- Lagged after Bioconductor release
- Not updated in place
	- Narrow updates for absolutely critical bugfixes only
- Retained for reproducibility

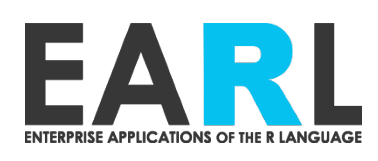

## **"Current" R module**

- Updated in-place nightly
	- CRAN, Bioc, and passing internal pkgs
- New module every 6 months
	- Not lagged
- Not retained

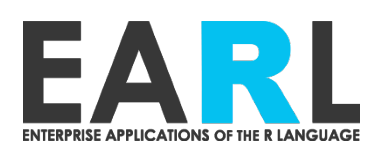

## **"Devel" R module**

- Devel branch of bioconductor
- Updated in-place nightly
	- CRAN, Bioc, and passing internal pkgs
- New module every 6 months
	- Not lagged
- Not retained

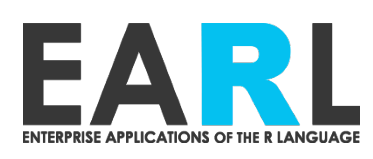

## **Our analyses use our packages!**

- Need tested versions of internal packages delivered to analysts hands
	- No SCM checkout on their part

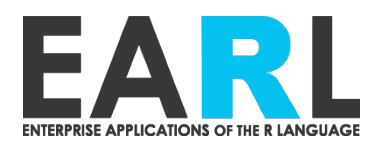

#### **Package testing**

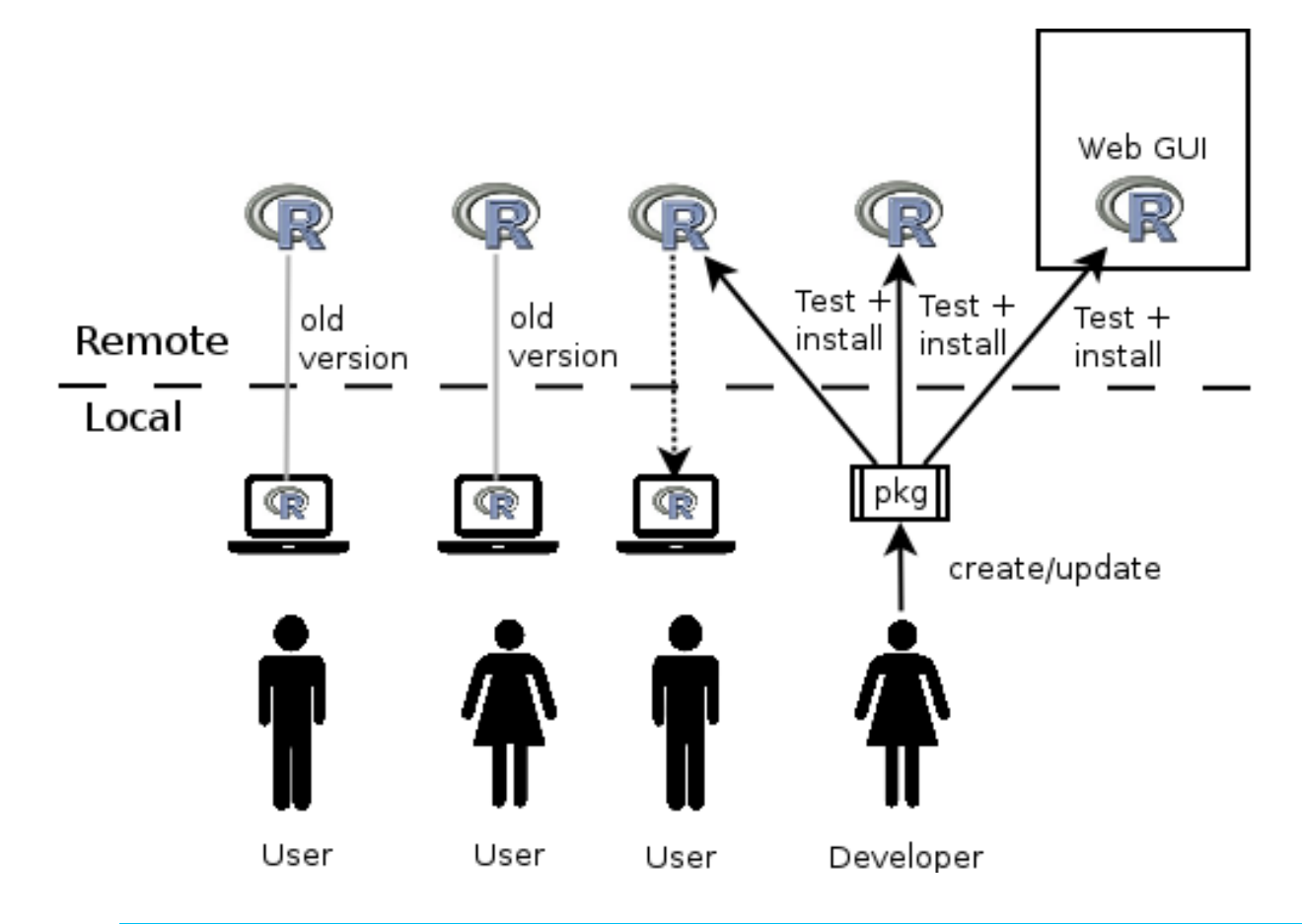

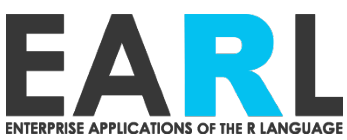

## **GRANBase**

- Test cohorts of packages
	- Full build-install-check test coverage
	- Incremental tests only run if package is updated
	- Tests run in appropriate R modules (current/devel)
- Build system installs passing pkgs to site libraries nightly

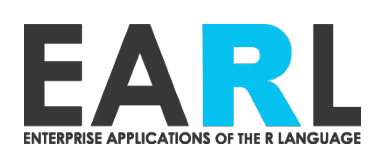

## **Best practices and lessons learned**

- Automate which parts of CRAN you include when rolling a new R
	- Taskviews can provide a good baseline to build from
	- Check the list into SCM, automate adding and pulling from it
- User libraries
	- Allow but discourage
	- Ensure they are different for each R installation
- Provide a release candidate before cutting over default R version

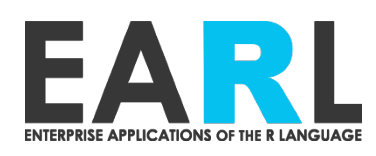

### **R ENVIRONMENT RECREATION AND SANDBOXING**

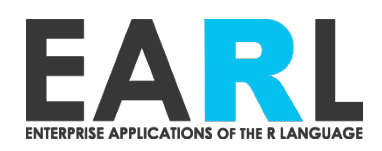

#### **Dealing in package cohorts with switchr**

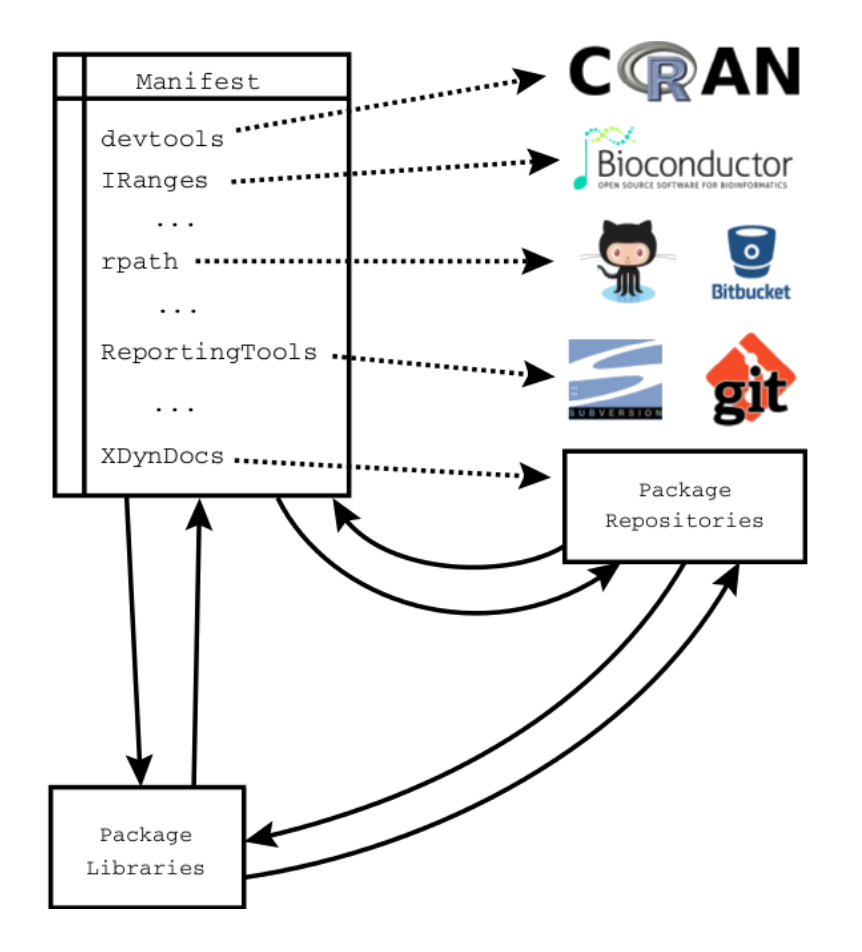

- *Package cohorts are everywhere* 
	- **Repositories**
	- Package libraries
	- SessionInfo
	- Package + dependencies

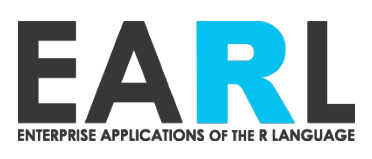

# **Switchr**

- Install packages from repo and non-repo sources
	- Non-repo dependencies
- Manage and switch between multiple package libraries
	- Recreate/deploy pkg libraries
	- "Sandbox" R-based computations

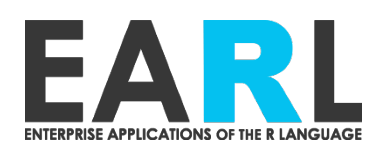

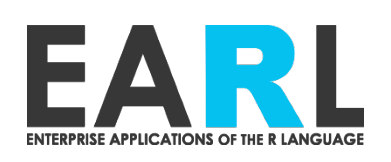

# **DEPLOYING SHINY APPS TO THE CLUSTER**

# **Shiny apps as packages**

- Installable
- Self-describing
	- **Dependencies**
	- Title/description/authors
- Define software other code can use
- Testable
- *Can include arbitrary files*

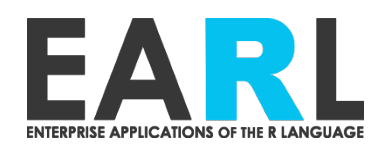

# **Shiny app deployment**

- Provide template of deployable app package
- Switchr
	- Installation directly from SCM
	- Sandboxing
		- Created during installation
		- global.R invokes switchr to activate sandbox
- Structural testing of app pkg
- Symlink to "hot" Shiny-server Pro directory

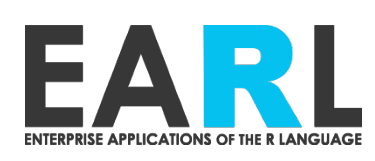

# **DISCOVERABILITY**

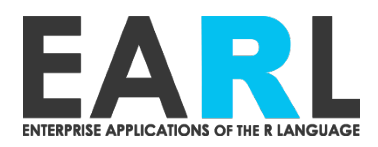

#### **Discoverability of results**

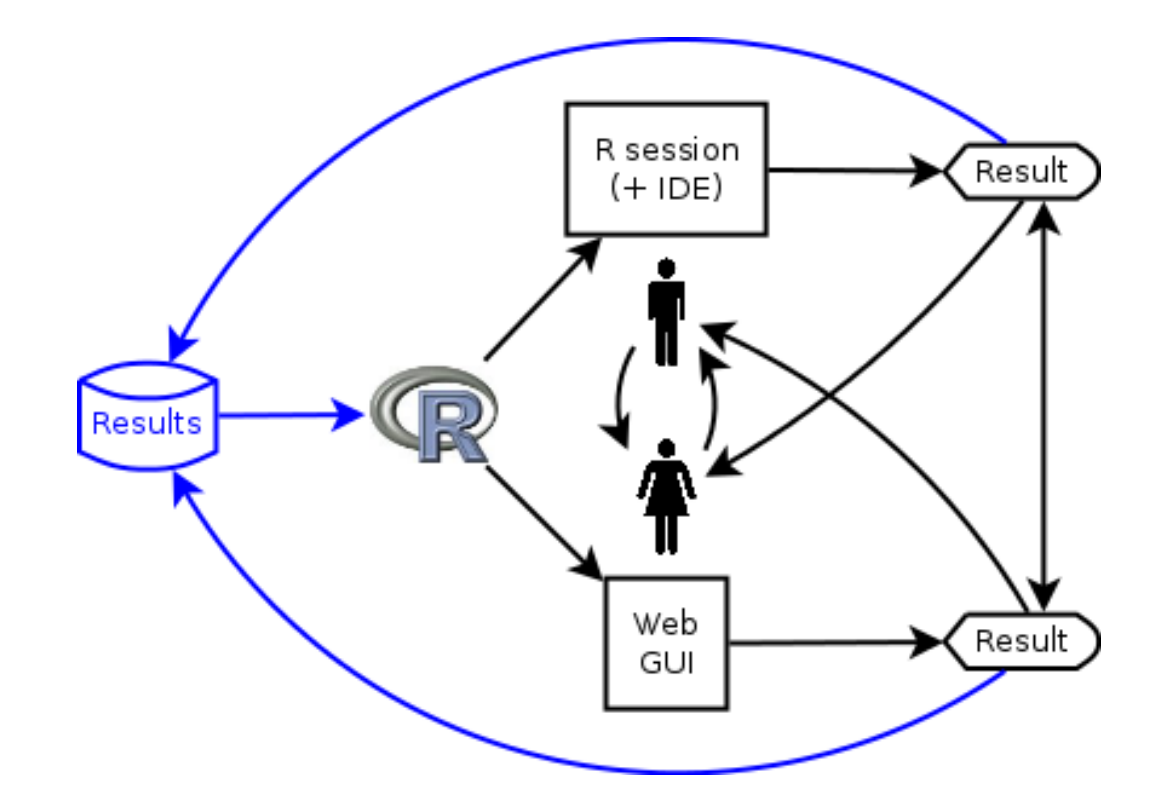

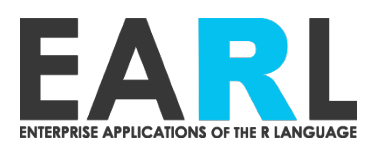

## **Trackr R package**

- Automatically annotate and index results passed it
	- Focus on annotations useful for discovery or reproduction
		- Inferred descriptive info
		- Code
		- Dependencies/provenance

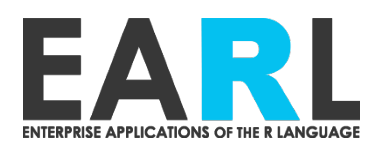

#### **Live trackr demo**

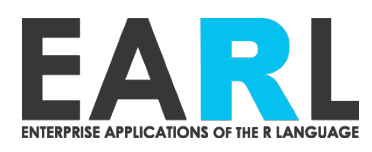

#### **Selected captured metadata**

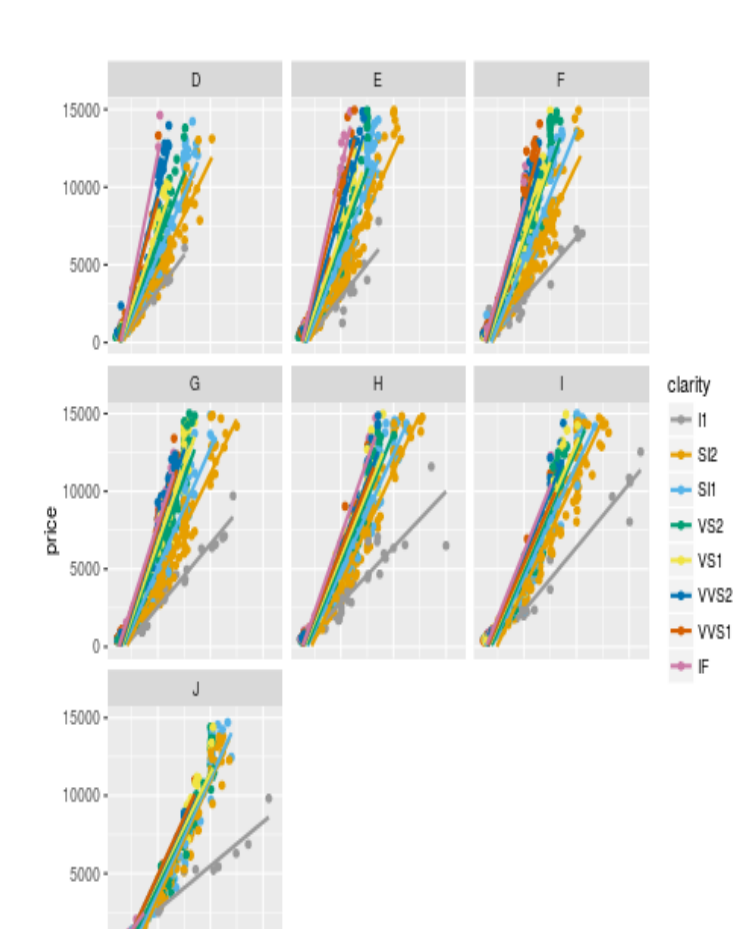

carat

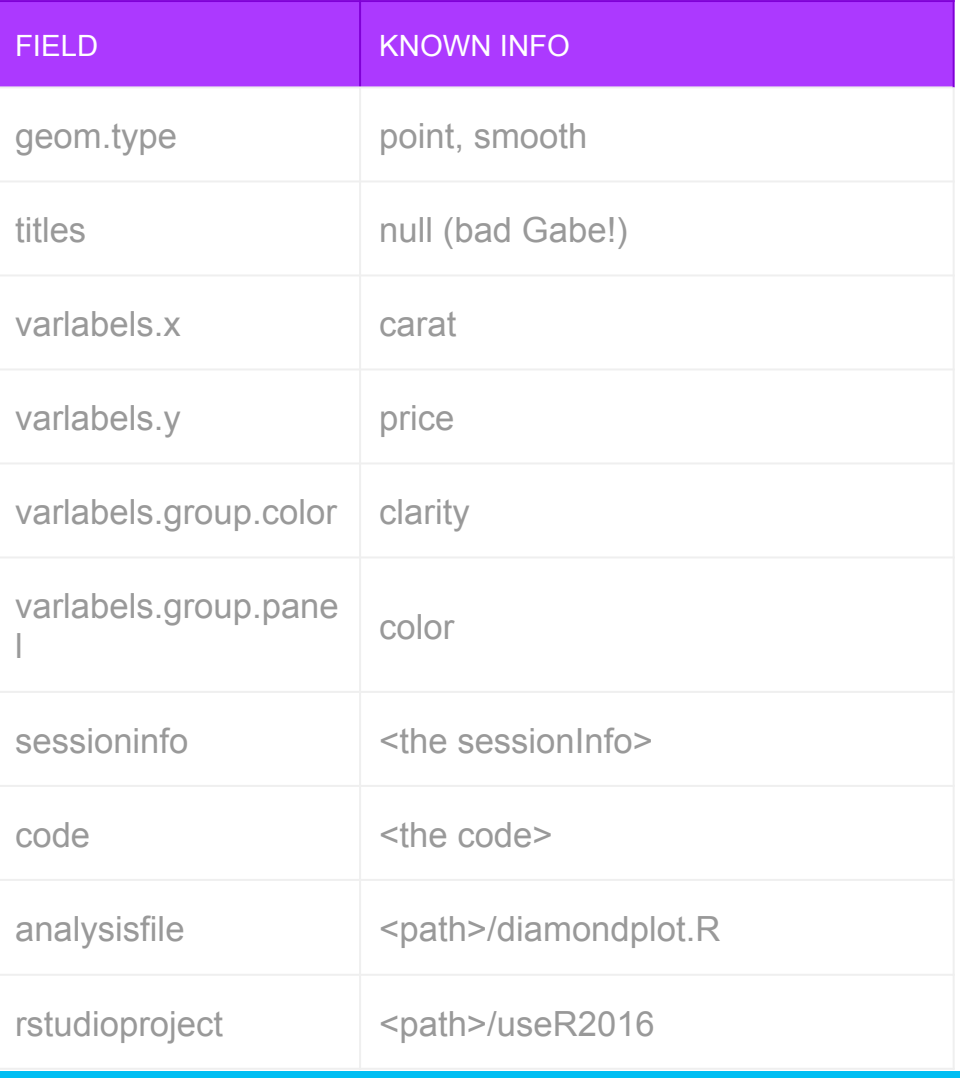

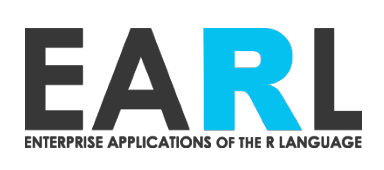

 $^{0}$ 

#### **Selected captured metadata redux**

#### Here we go

#### This is a test

Super special text.

library(qqplot2) gg <- ggplot(data=iris, aes(Sepal.Length, y=Sepal.Wid th,  $color=Species)$ ) + geom  $point(aes(shape=Species), size=1.5) + geom smo$  $oth(method="lm") +$  $xlab("Spepal Length") + ylab("Sepal Width") + ggtitl$ e("Gabe's AMAZING plot") gg

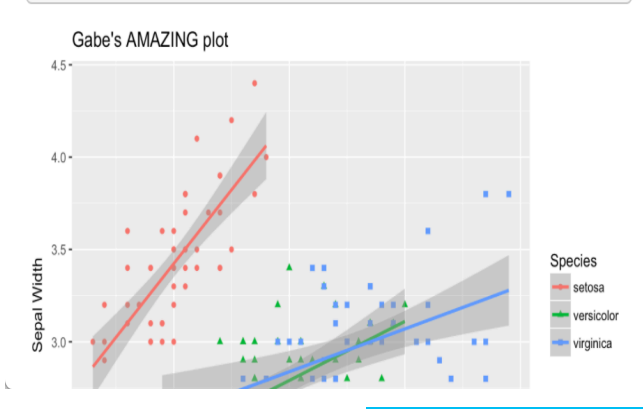

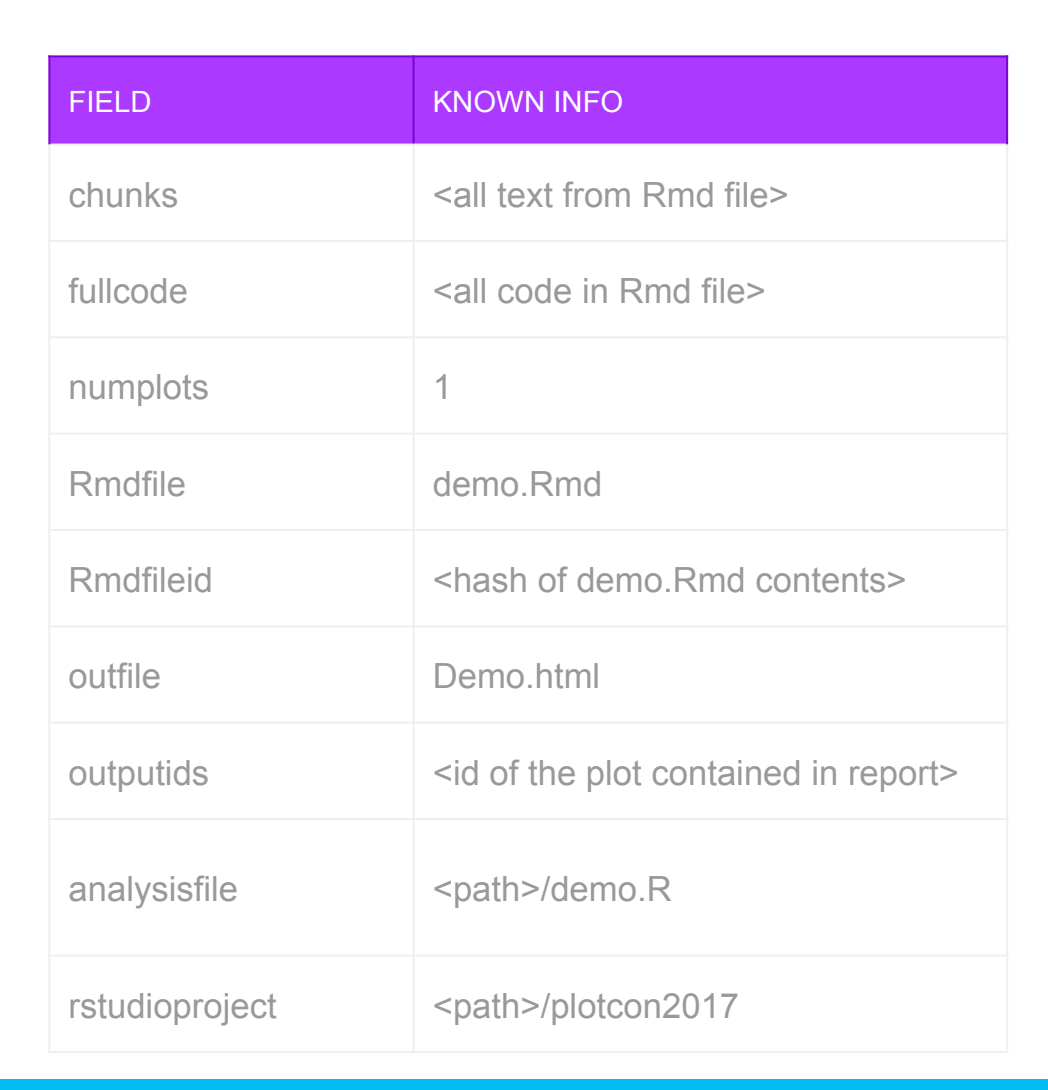

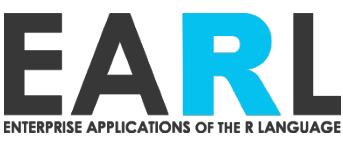

## **Acknowledgements**

- Michael Lawrence
- Sara Moore
- Cory Barr
- Robert Gentleman
- Matt Brauer
- B&CB

• Mango Solutions • You

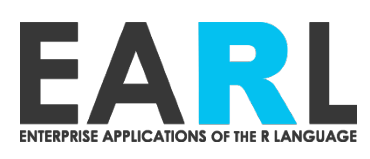

# **SLIDE GARAGE**

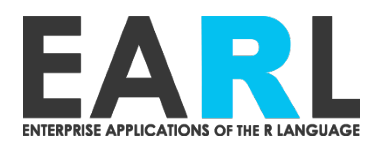

#### **On the difference between flexibility and agility**

- Flexibility is everyone getting to choose between 10 different R installations
- Agility doing nightly updates to the 1 R installation everyone uses

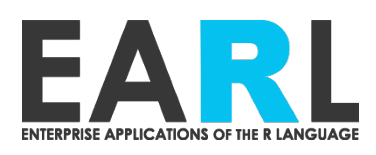

# **Containerization**

- Benefits
	- If original work is done in containers, we get **Reproducibility** for free
	- Containers give us **Agility** and **Flexibility** to provide new software at whatever rate and granularity we want, maximizing **Empowerment**
- Challenges
	- Often need a *shared computing environment* to achieve **Compatibility** 
		- Ability to do distributed computing on cluster with consistent computing environment on compute nodes
		- Shared file system
		- Shared/identical analysis platform (R, R packages, command line Bioinformatics tools)
	- Risk of *too much* **Flexibility**, destroying **Compatibility**

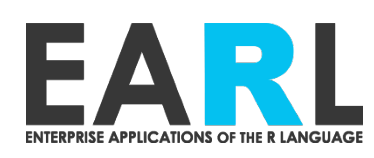

# **Collaboration**

- Results from multiple sources must be **Compatible** so we can compare/combine them
	- Self-service analysis portals (e.g., shiny)
	- Local and/or remote work by multiple bioinformaticians
- Results must be **Discoverable** and **Reproducible** so that others can find and extend them

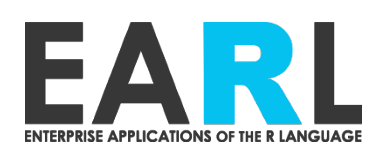

#### **Packages**

- Must **Empower** analysts to use new versions of internal and external packages
	- Painless use of appropriate versions, ideally with minimal manual action
- Packages need to be tested *as cohorts* to ensure they will work together

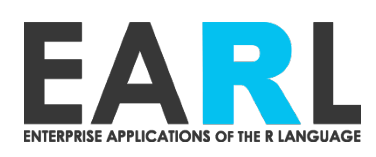

#### **Flexibility**

# **Unification**

- **Flexibility** *empowers* analysts or projects to
	- Customize tools/ environment to the job
	- Set up things exactly how they like it
- **Unification** provides *shared computing environment*
	- Analysts can *compare*, *combine*, and *collaborate* on results
	- Centralized maintenance

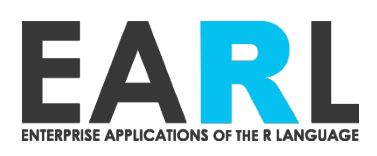

# **Agility**

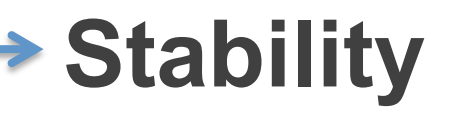

- **Agility** provides *new/updated software* 
	- Scientific methods and best practices evolve rapidly
	- Improvements over existing software/versions
- **Stability** *provides assurances*  that
	- Code and applications will continue to run
	- Results will not unexpectedly change

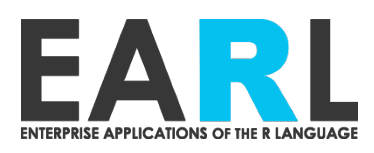

# **Switchr**

- Manage, describe, and recreate R package libraries
	- Ensure teammates are using same versions of R packages
	- Encapsulate analysis/shiny app with it's own package library
- Flexibly install packages
	- including specific historical versions
	- Retrieve and install non-repository dependencies when isntalling packages
		- i.e., github package depends on other github package
- On CRAN + github
	- https://github.com/gmbecker/switchr
- Paper preprint (accepted in JSS)
	- https://arxiv.org/abs/1501.02284

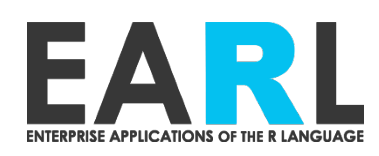

## **Switchr – installation**

- Supports installation of packages from non-repo sources
	- Including non-repo dependencies (github pkg depending on github pkg)
		- **Without** modifying DESCRIPTION file
- Supports installation of exact, historical versions of CRAN and scm-tracked packages
- provides heuristics to determine correct dependency versions for old packages
	- Via Csardi's crandb

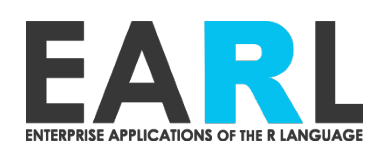

# **Switchr – sandboxing**

- Manage multiple package libraries by name
	- switchTo("mylib")
	- Include or exclude site library (ie sandbox)

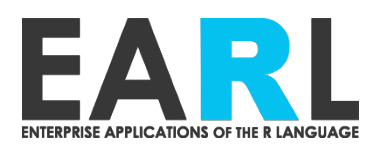